## Enquête Bilan 2017-2018

Nom :

.

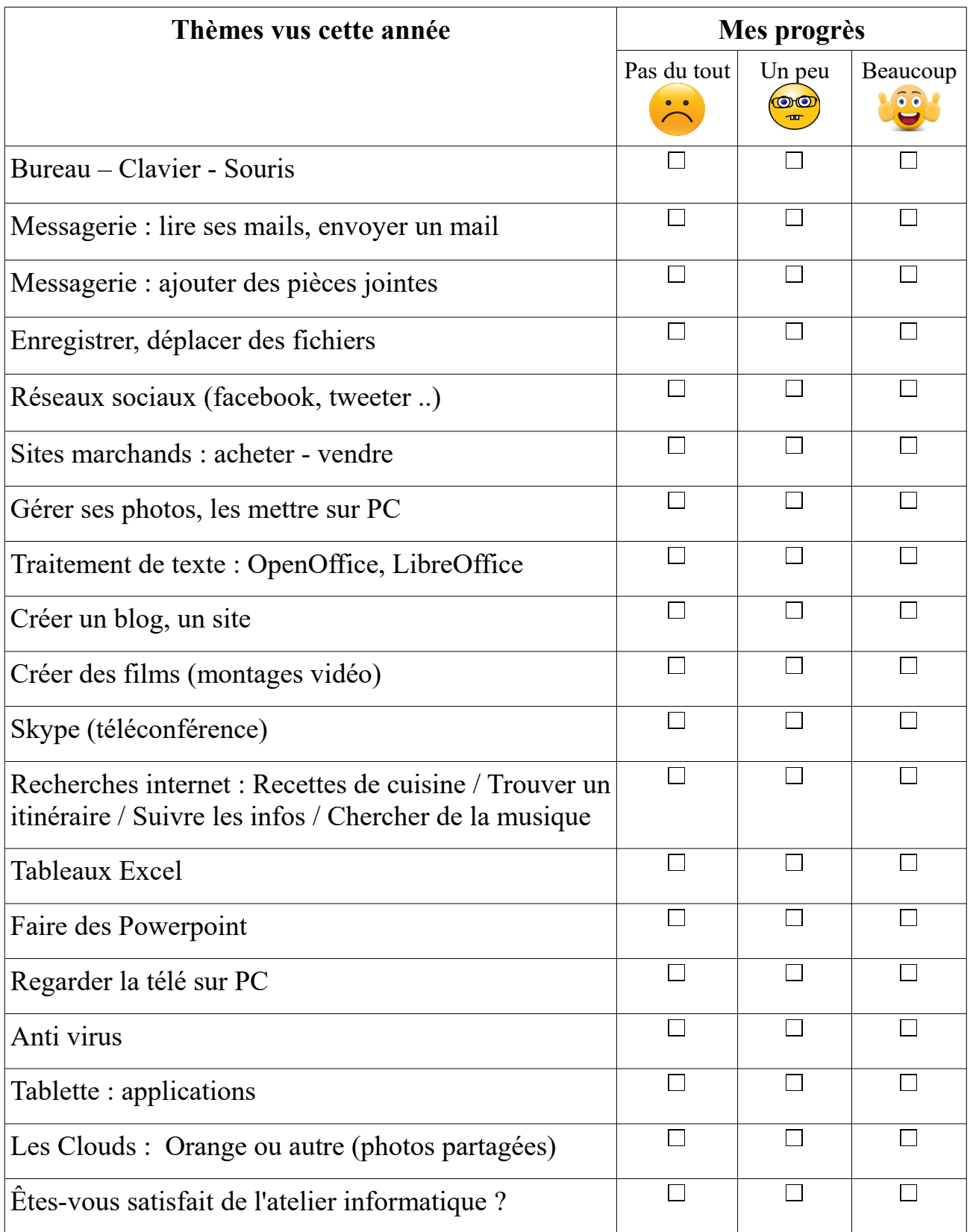